## SAP ABAP table V\_TPZ3R {Generated Table for View V\_TPZ3R}

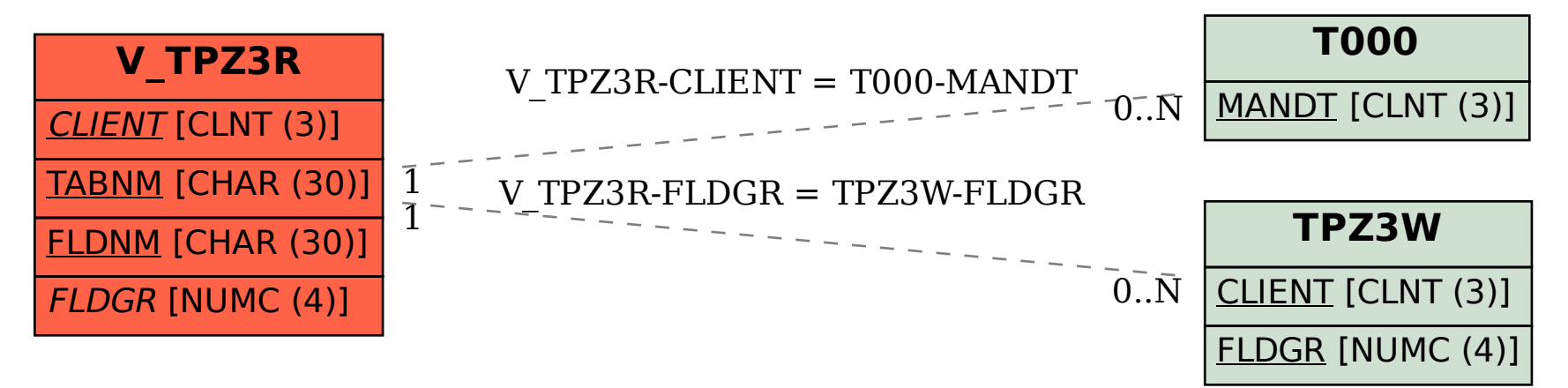